Rozważamy sieć neuronową z dwoma warstwami po dwa neurony. Poniżej szare kółka oznaczają sztucznie dodane wejścia stale równe 1.

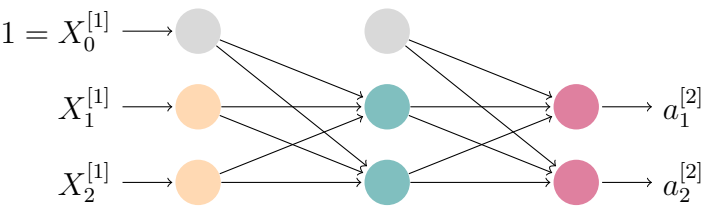

Powiedzmy, że przy wejściu  $\begin{bmatrix} 1 \\ 0 \end{bmatrix}$ 0  $\big]$  oczekujemy od sieci odpowiedzi  $\big[ \begin{smallmatrix} 1 & 0 \\ 0 & 0 \end{smallmatrix} \big]$  $\theta$ 1 . Wagi początkowe (przykładowe):

$$
W^{[1]} = \begin{bmatrix} 0.1 & -0.2 & 0.3 \\ -0.4 & 0.5 & -0.6 \end{bmatrix}, \qquad W^{[2]} = \begin{bmatrix} 0.15 & -0.25 & 0.35 \\ -0.45 & 0.55 & -0.65 \end{bmatrix}
$$

Wejście (pierwsza współrzędna jest zawsze równa 1 i służy do kodowania stałego składnika):

$$
X^{[1]} = \begin{bmatrix} 1 \\ 1 \\ 0 \end{bmatrix}.
$$

Propagacja w przód. Warstwa pierwsza  $(W^{[1]})$  daje

$$
net^{[1]} = W^{[1]} \cdot X^{[1]} = \begin{bmatrix} -0.1 \\ 0.1 \end{bmatrix},
$$

po nałożeniu na poszczególne elementy funkcji  $\varphi(x) = (1 + e^{-x})^{-1}$  dostajemy wyjście pierwszej wartswy,

$$
a^{[1]} = \begin{bmatrix} \varphi(-0.1) \\ \varphi(0.1) \end{bmatrix} = \begin{bmatrix} 0.47502081 \\ 0.52497919 \end{bmatrix},
$$

a po dopisaniu 1 na początku otrzymujemy wejście drugiej warstwy:

$$
X^{[2]} = \begin{bmatrix} 1 \\ 0.47502081 \\ 0.52497919 \end{bmatrix}
$$

Warstwa druga  $(W^{[2]})$  daje

$$
net^{[2]} = W^{[2]} \cdot X^{[2]} = \begin{bmatrix} 0.21498751 \\ -0.52997502 \end{bmatrix}
$$

po nałożeniu na poszczególne elementy funkcji  $\varphi(x) = (1 + e^{-x})^{-1}$  dostajemy wyjście sieci:

$$
a^{[2]} = \begin{bmatrix} \varphi(0.21498751) \\ \varphi(-0.52997502) \end{bmatrix} = \begin{bmatrix} 0.55354082 \\ 0.37052271 \end{bmatrix}.
$$

**Propagacja wstecz.** Oczekiwaliśmy odpowiedzi  $y =$  $\lceil 1 \rceil$  $\theta$ . Dla funkcji kosztu  $L(y, a^{[2]}) =$ 1  $\frac{1}{2}||y - a^{[2]}||_2^2$  mamy

$$
\frac{\partial L}{\partial a^{[2]}} = a^{[2]} - y = a^{[2]} - \begin{bmatrix} 1 \\ 0 \end{bmatrix} = \begin{bmatrix} -0.44645918 \\ 0.37052271 \end{bmatrix}.
$$
 (0.1)

.

Stąd dostajemy sygnał delta mnożąc poszczególne elementy przez wartość  $\varphi'$  w punktach  $net^{[2]}$  (tutaj  $\varphi'$  obliczamy korzystając z konkretnej postaci funkcji  $\varphi$ ),

$$
\delta^{[2]} = \begin{bmatrix} -0.44645918 \cdot \varphi'(0.21498751) \\ 0.37052271 \cdot \varphi'(-0.52997502) \end{bmatrix} = \begin{bmatrix} -0.110334967 \\ 0.086419099 \end{bmatrix}
$$

Stad

$$
\frac{\partial L}{W^{[2]}} = \delta^{[2]} \cdot (X^{[2]})^T = \begin{bmatrix} -0.110335 & -0.0524114 & -0.0579236 \\ 0.0864191 & 0.0410509 & 0.0453682 \end{bmatrix}.
$$

Zmieniamy wagi  $W^{[2]}$ , biorąc współczynnik uczenia  $c = 0.1$ ,

$$
\widetilde{W^{[2]}} = W^{[2]} - c \frac{\partial L}{W^{[2]}} = W^{[2]} - c \begin{bmatrix} -0.110335 & -0.0524114 & -0.0579236\\ 0.0864191 & 0.0410509 & 0.0453682 \end{bmatrix}
$$

$$
= \begin{bmatrix} 0.1610335 & -0.24475886 & 0.35579236\\ -0.45864191 & 0.54589491 & -0.65453682 \end{bmatrix}
$$

Obliczamy

$$
\frac{\partial L}{X^{[2]}} = (W^{[2]})^T \cdot \delta^{[2]} = \begin{bmatrix} -0.05543884 \\ 0.07511425 \\ -0.09478965 \end{bmatrix}.
$$

Pierwsza współrzędna (−0.05543884) jest zbędna (odpowiada stałemu wejściu 1, które koduje stały składnik) – pomijamy ją i otrzymujemy

$$
\frac{\partial L}{a^{[1]}} = \begin{bmatrix} 0.07511425 \\ -0.09478965 \end{bmatrix} . \tag{0.2}
$$

Zauważmy, że otrzymaliśmy analogiczną pochodną jak w (0.1), tylko dla warstwy o jeden głębszej. Dalej postępujemy analogicznie. Konkretnie, domnażamy kolejne elementy  $\frac{\partial L}{a^{[1]}}$ przez wartości  $\varphi'$  w punktach  $net^{[1]},$  skąd otrzymujemy sygnał delta dla pierwszej warstwy,

$$
\delta^{[1]} = \begin{bmatrix} 0.07511425 \cdot \varphi'(-0.1) \\ -0.09478965 \cdot \varphi'(0.1) \end{bmatrix} = \begin{bmatrix} 0.0187316942 \\ -0.023638267 \end{bmatrix}.
$$

Stad

$$
\frac{\partial L}{W^{[1]}} = \delta^{[1]} \cdot (X^{[1]})^T = \begin{bmatrix} 0.0187317 & 0.0187317 & 0 \\ -0.0236383 & -0.0236383 & 0 \end{bmatrix}.
$$

Zmieniamy wagi  $W^{[1]}$ , biorąc znowu współczynnik uczenia  $c = 0.1$ ,

$$
\widetilde{W^{[1]}} = W^{[1]} - c \frac{\partial L}{W^{[1]}} = \begin{bmatrix} 0.09812683 & -0.20187317 & 0.3 \\ -0.39763617 & 0.50236383 & -0.6 \end{bmatrix}.
$$

Dostajemy sieć ze zmodyfikowanymi wagami  $\widetilde{W^{[1]}}$  i  $\widetilde{W^{[2]}}$ , powtarzamy...

## Uwagi:

(1) Gdybyśmy mieli głębszą sieć, to moglibyśmy dalej liczyć

$$
\frac{\partial L}{X^{[1]}} = (W^{[1]})^T \cdot \delta^{[1]},
$$

pominąć pierwszy element, aby obliczyć  $\frac{\partial L}{a^{[0]}}$ , i bylibyśmy znowu w sytuacji analogicznej do  $(0.1)$  i  $(0.2)$ . Itd.

- (2) Powyższe równości są przybliżone, mogą też występować błędy z różnych zaokrągleń (w obliczeniach zwykle używane były dokładniejsze wartości niż wypisane).
- (3) Przy wyborze funkcji  $\varphi(x) = (1 + e^{-x})^{-1}$  zachodzi, jak łatwo sprawdzić, wzór  $\varphi'(x) = \varphi(x)(1 - \varphi(x))$ . To pozwala wykonywać obliczenia nieco efektywniej, ponieważ  $\varphi(x)$  obliczamy w przejściu w przód.
- (4) Jeśli użyjemy innej funkcji aktywacji  $\varphi$  (ale nie softmax) i takiej samej funkcji kosztu, to w powyższych rachunkach zmienia się oczywiście wartości  $\varphi(\ldots)$  oraz  $\varphi'(\ldots)$ , ale nie będzie innych zmian.

(5) Często w ostatniej warstwie używa się do aktywacji funkcji softmax:

$$
\psi\begin{pmatrix} x_1 \\ x_2 \\ \cdots \\ x_n \end{pmatrix} = \begin{bmatrix} e^{x_1} \\ \frac{e^{x_2}}{2k} \\ \frac{e^{x_2}}{2k} \\ \cdots \\ \frac{e^{x_n}}{2k} \\ \frac{e^{x_n}}{2k} \\ \frac{e^{x_n}}{2k} \\ \cdots \\ \frac{e^{x_n}}{2k} \end{bmatrix}.
$$

Ponieważ zależy ona od całego wektora  $net^{[L-1]}$ , tzn. nie jest funkcja na R, którą nakładamy tylko na kolejne współrzędne, więc sposób liczenia wyjścia sieci i wstecznej propagacji w ostatniej warstwie są nieco inne. W przykładzie powyżej, mielibyśmy

$$
a^{[2]} = \psi\begin{pmatrix} 0.21498751 \\ -0.52997502 \end{pmatrix} = \begin{bmatrix} \frac{1.2398464}{1.828466} \\ \frac{0.58861967}{1.828466} \end{bmatrix} = \begin{bmatrix} 0.67808 \\ 0.32192 \end{bmatrix}
$$

Jeśli dodatkowo użyjemy entropii krzyżowej jako funkcji kosztu (co zwykle się robi, jeśli używa się funkcji softmax) – w przykładzie jak wyżej byłaby to funkcja

$$
L_e(y, a^{[2]}) = \sum_{k=1}^{2} -y_k \log(a_k^{[2]}),
$$

to wówczas powyższe wzory na uaktualnianie wag pozostaną w mocy, jeśli zmienimy definicję  $\delta^{[2]}$  w następujący sposób (ale tylko jej, nie delt dla głębszych warstw):

$$
\delta^{[2]} := \bigg(\sum_{j=1}^2 y_j\bigg) a^{[2]} - y.
$$

W porównaniu do poprzednej definicji, nie przemnażamy przez pochodne  $\varphi'$ . Uzasadnienie tego faktu wymaga powtórzenia obliczeń  $\frac{\partial L}{\partial W^{[2]}}$  oraz  $\frac{\partial L}{\partial X^{[2]}}$ ; rachunki są dość żmudne, ponieważ teraz każde  $a_i^{[2]}$  $j_j^{[2]}$  zależy od wszystkich współczynników macierzy  $W^{[2]}$ .

W naszym przykładzie mielibyśmy

$$
\delta^{[2]} = (1+0)a^{[2]} - y = \begin{bmatrix} -0.32192\\ 0.32192 \end{bmatrix}.
$$

Dalej rachunki przebiegają tak samo jak poprzednio, jednak ponieważ mamy inną wartość  $\delta^{[2]}$ , więc będziemy otrzymywali inne liczby. Konkretnie, otrzymujemy

.

$$
\frac{\partial L}{W^{[2]}} = \delta^{[2]} \cdot (X^{[2]})^T = \begin{bmatrix} -0.32192 & -0.1529187 & -0.1690013\\ 0.32192 & 0.1529187 & 0.1690013 \end{bmatrix}
$$

Zmieniamy wagi  $W^{[2]}$ , biorąc współczynnik uczenia  $c = 0.1$ ,

$$
\widetilde{W^{[2]}} = W^{[2]} - c \frac{\partial L}{W^{[2]}} = W^{[2]} - c \begin{bmatrix} -0.32192 & -0.1529187 & -0.1690013\\ 0.32192 & 0.1529187 & 0.1690013 \end{bmatrix}
$$

$$
= \begin{bmatrix} 0.182192 & -0.23470813 & 0.36690013\\ -0.482192 & 0.53470813 & -0.66690013 \end{bmatrix}
$$

Obliczamy

$$
\frac{\partial L}{X^{[2]}} = (W^{[2]})^T \cdot \delta^{[2]} = \begin{bmatrix} -0.193152 \\ 0.257536 \\ -0.32192 \end{bmatrix}.
$$

Pierwsza współrzędna (-0.193152) jest zbędna (odpowiada stałemu wejściu 1, które koduje stały składnik) – pomijamy ją i otrzymujemy

$$
\frac{\partial L}{a^{[1]}} = \begin{bmatrix} 0.257536 \\ -0.32192 \end{bmatrix}.
$$

Zatem

$$
\delta^{[1]} = \begin{bmatrix} 0.257536 \cdot \varphi'(-0.1) \\ -0.32192 \cdot \varphi'(0.1) \end{bmatrix} = \begin{bmatrix} 0.06422331 \\ -0.08027913 \end{bmatrix}.
$$

Stąd

$$
\frac{\partial L}{W^{[1]}} = \delta^{[1]} \cdot (X^{[1]})^T = \begin{bmatrix} 0.06422331 & 0.06422331 & 0 \\ -0.08027913 & -0.08027913 & 0 \end{bmatrix}.
$$

Zmieniamy wagi  $W^{[1]}$ , biorąc znowu współczynnik uczenia  $c = 0.1$ ,

$$
\widetilde{W^{[1]}} = W^{[1]} - c \frac{\partial L}{W^{[1]}} = \begin{bmatrix} 0.09357767 & -0.20642233 & 0.3 \\ -0.39197209 & 0.50802791 & -0.6 \end{bmatrix}.
$$

przygotowaª Bartek Dyda